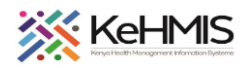

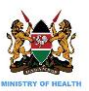

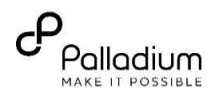

## **SOP: AfyaSTAT INSTALLATION ON ANDROID MOBILE PLATFORM**

This is a technical user guide on the process of AfyaSTAT installation. The document outlines the process as installed on Android mobile platform.

## **Objective**:

To provide simplified guidance to users on how to install AfyaSTAT Application a mobile platform.

## **Target audience:** SI, Dev, M&E

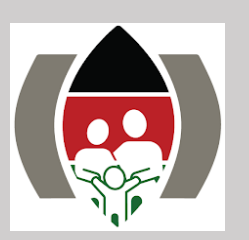

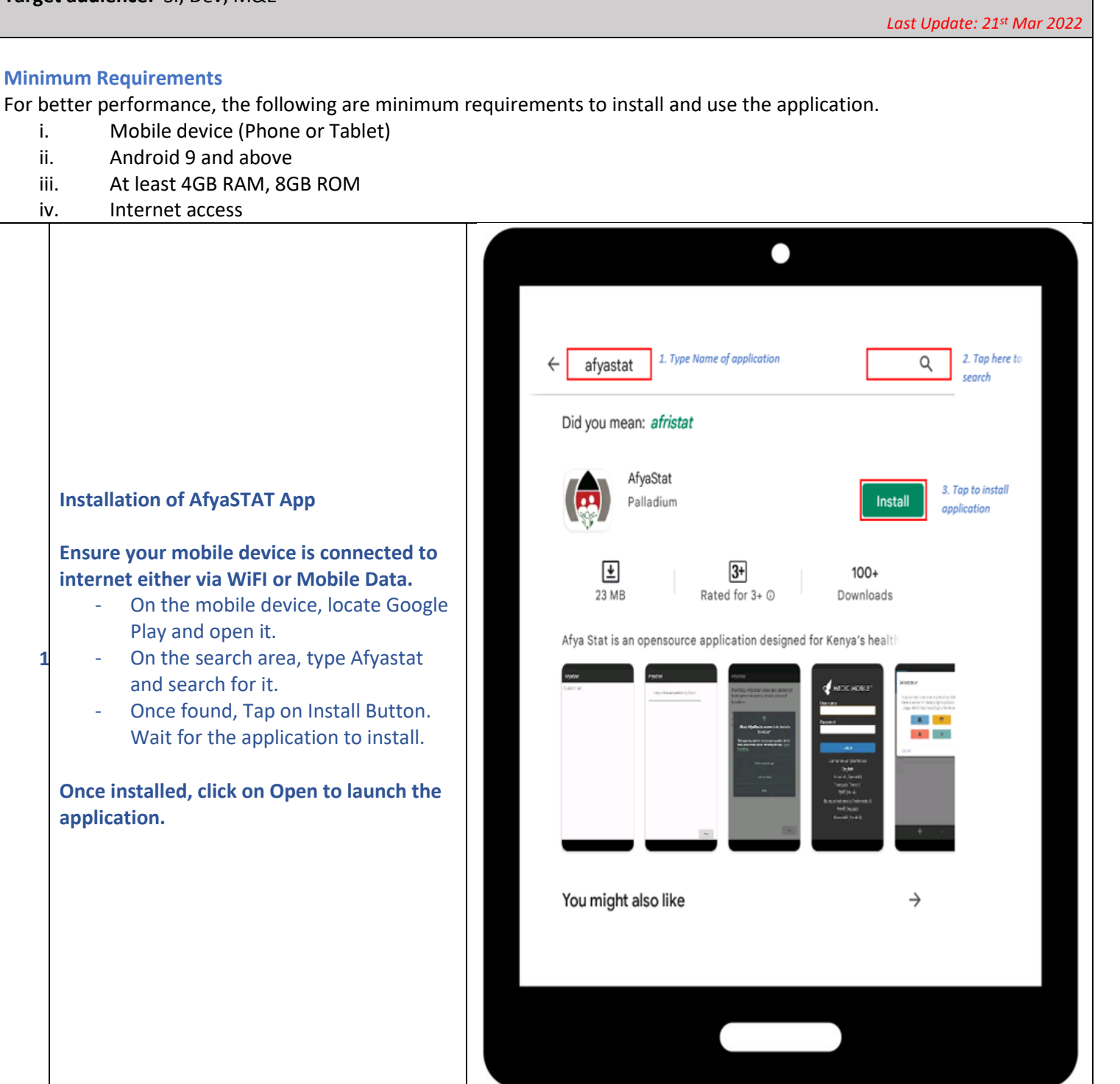

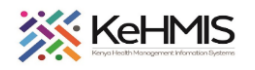

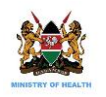

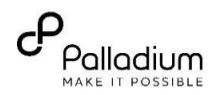

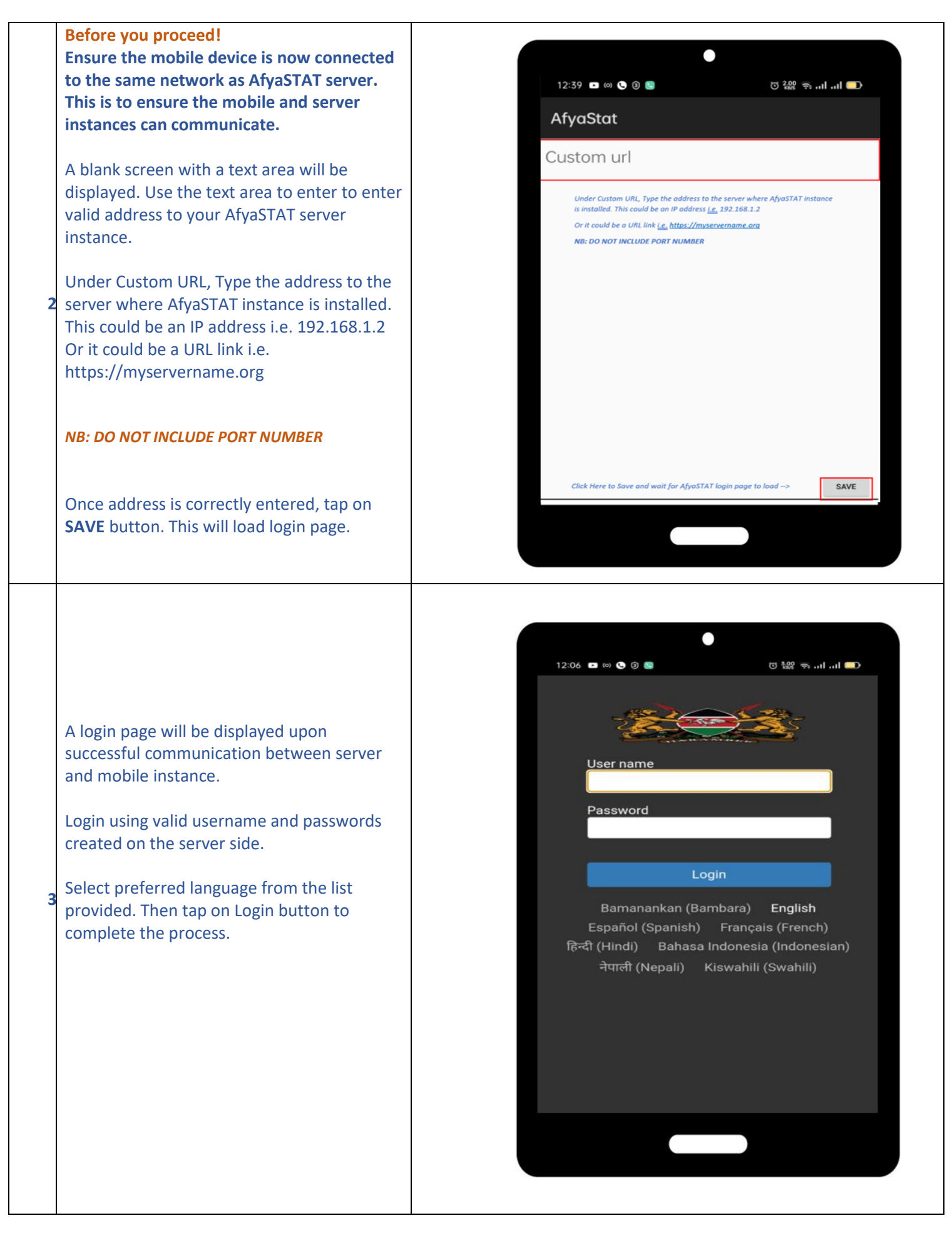

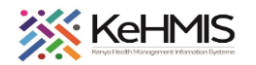

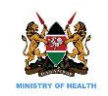

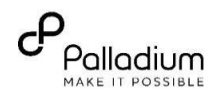

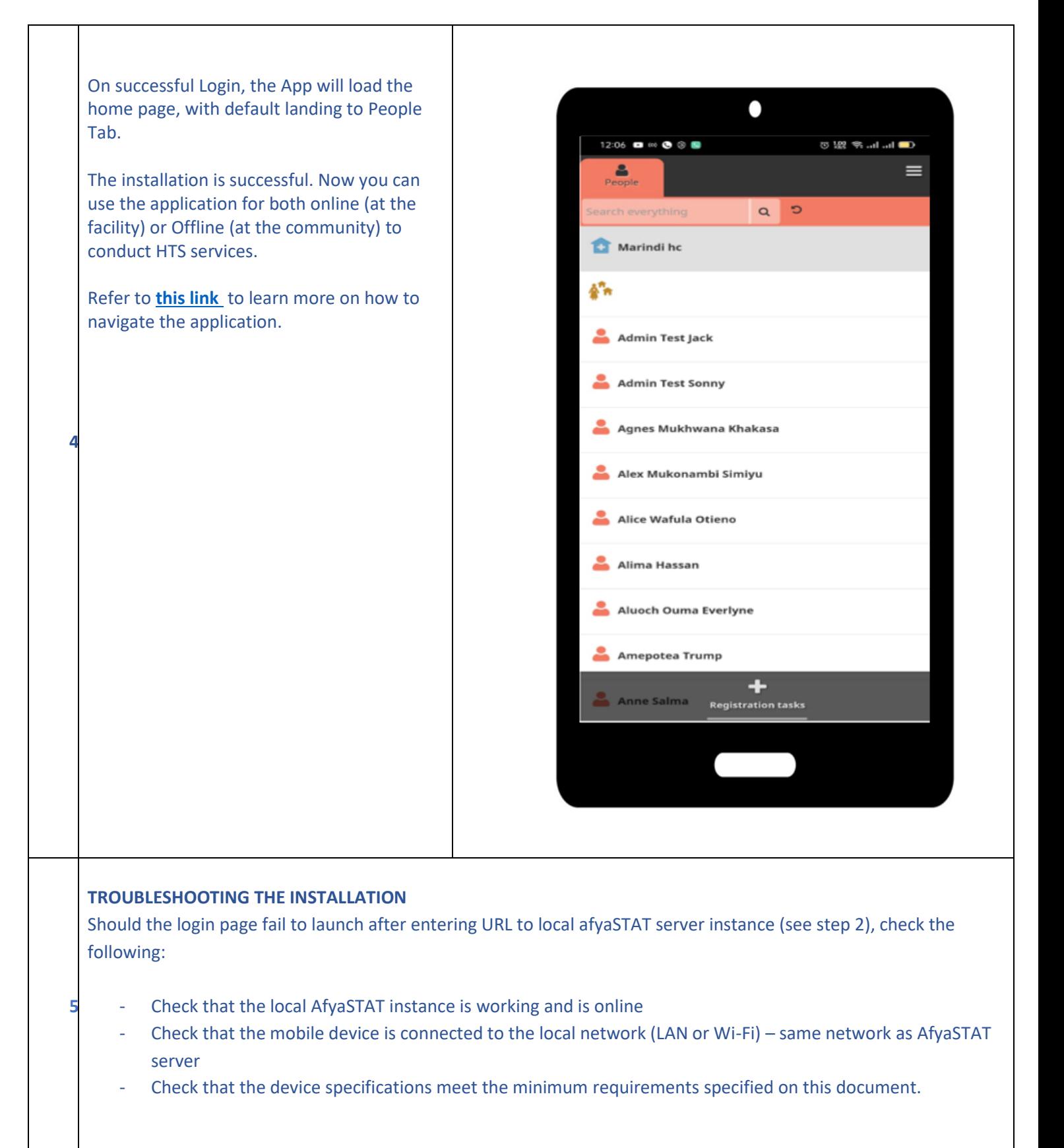